Nutzungsmöglichkeiten des Internets für Landwirte | 4.0 | Seite 2277

Sonderdruck aus der Kartei für Rationalisierung 4.0

# **NUTZUNGSMÖGLICHKEITEN DES INTERNETS FÜR LANDWIRTE**

Dr. Reinhold Wenzlaff

Nutzungsmöglichkeiten des Internets für Landwirte

Vortrag RKL-Tagung 2000

Dr. Reinhold Wenzlaff, Berufliche Schulen Steinburg

# **GLIEDERUNG**

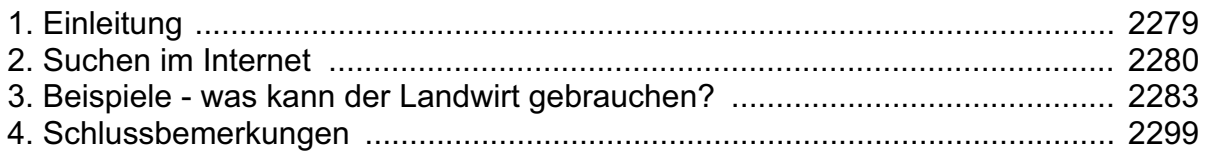

# **1. EINLEITUNG**

Wir stehen nicht nur am Anfang eines neuen Jahrtausends, sondern wir stehen auch am Anfang einer neuen Epoche der Kommunikationstechnik.

Informationsbeschaffung: betrieblich und privat Beratung: New'sgroup's, Chatt's

Arbeitserleichterung: Einkaufen, Briefe schreiben, Bank Werbung: Urlaub auf dem Bauernhof usw.

> Ersetzt **noch** nicht den persönlichen Dialog! und **nie** die persönliche Entscheidung!

#### Abb. 1: **Wozu brauche ich "www"?**

Wozu brauche ich Internet? Im Prinzip brauche ich es gar nicht. Aber ich denke, die erfolgreichen Unternehmer werden dieses brauchen müssen, ob sie wollen oder nicht. Wir brauchen Internet zur Informationsbeschaffung, natürlich betrieblich, aber auch privat. Wir brauchen Internet zur Arbeitserleichterung, Beispiele sind E-commerce, das elektronische Einkaufen, Briefeschreiben, e-mailen. Im Moment brauchen wir als Landwirte ja noch nicht für unseren Weizenabsatz zu werben, aber in anderen Bereichen, ich denke mal, Urlaub auf dem Bauernhof, ich zeige nachher einige Folien dafür, werden auch Landwirte als wirtschaftliche Unternehmer mehr und mehr ihre Produkte bewerben müssen und auch dafür ist Internet ein ganz wichtiges Medium der Zukunft. Ein letzter Bereich ist der Bereich der Beratung im Internet, zu regeln über sog. New's group's oder Chatt's. Ich bin selbst allerdings noch ein bißchen skeptisch: Das Internet ersetzt nicht den persönlichen Dialog und natürlich auch nie eine persönliche Entscheidung, die bleibt beim Unternehmer. Aber ich glaube, dass in dem Bereich der zu standardisierenden Beratung wir allein aus Kostengründen zu standardisierten Dingen kommen werden. Das fängt an bei Prognosemodellen im Pflanzenbau und geht weiter zu Bauberatung usw.

#### **2. SUCHEN IM INTERNET**

Die nächste Frage ist, wie finde ich etwas im Internet. Da beginnt es mit einem Problem. Die 011833, die Auskunft, sagt uns zwar die Telefonnummer von Herrn Huber in Hintertupfingen, aber sie sagt uns noch keine Internet-Adressen. Aber ich denke, hier wird etwas kommen. Zunächst haben wir Suchmaschinen. Suchmaschinen sind EDV-Programme, die von sich aus das Internet durchforsten nach Namen und dann begrifflich sammeln und sortieren. Diese Internet-Suchmaschinen sind ein bißchen schwierig zu bedienen für diejenigen, die damit nicht häufig umgehen, und sie liefern manchmal etwas unpräzise Ergebnisse. Für mich persönlich ist es interessanter, über sog. Knotenseiten zu gehen, größere Organisationen, Firmen, private Zeitschriften solche Organisationen, die zusammenfassende Darstellungen zeigen, wo man schneller dann in der Szene ist.

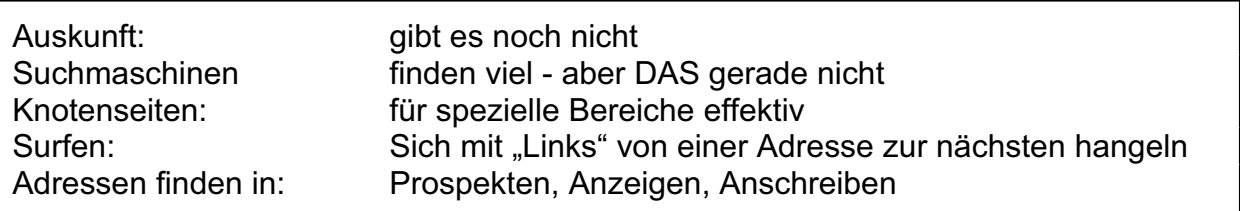

#### Abb. 2: **Wie finde ich was im www ?**

Das was die Jugend macht, sie surft im Internet, sie hangelt sich von einer Information zur nächsten und hofft dann dadurch an die Erkenntnis zu kommen, die sie suchen, wenn sie denn wissen, was sie suchen. Also dieses ist sicherlich etwas für Kinder, die neugierig sind auf die Welt, aber nichts für produktiv handelnde Unternehmer. Die können, wenn sie mal für 1,50 DM Stundenlohn arbeiten wollen, sagen, ich surfe jetzt mal eine Stunde im Internet, aber das ist eigentlich mehr Hobby. Aber ich füge mal ein bißchen positiv dazu, es gibt den Spruch, wer klopft, dem wird aufgetan, ich sage mal, wer surft, der wird finden. Viele Unternehmen, viele ältere Leute, die so langsam in die Gefahr kommen, dass sie nicht mehr kreativ sind, denen schadet es vielleicht auch nicht, dass sie sich mal hinsetzen und zwangsweise wieder kreativ im Internet surfen und ihren Gedanken nachhängen. Es ist erstaunlich, was die Welt zu bieten hat, wenn man mal versucht über den kleinen Tellerrand zu blicken. Auch im Bereich der Landwirtschaft.

Aller Anfang ist schwer, wie bei anderer Technik auch, aber wenn man dann mal seine Information gefunden hat, und darum geht es für Sie als Unternehmer, dann hat man sie auch ganz schnell parat wie eine Telefonnummer für den nächsten Kraftfutterhändler.

Beispiele:

Abb. 3: Yahoo Suchmaschine

Abb. 4: AgriPool Knotenseite

Zum Thema wie finde ich was? Hier einmal eine Internetseite der Suchmaschine Yahoo! (Seite 2281). Oben gibt man einen Suchbegriff ein, z.B. Boris Becker, dann drückt man auf den Knopf und dieses Programm findet dann zehntausend Einträge im Internet, wo überall in einem Zeitungsartikel der Name Boris Becker auftaucht. Ist vielleicht nicht so besonders effektiv, da merken Sie schon, da stößt man an die Grenzen dessen, was man verarbeiten kann. Deshalb benutze ich diese Suchmaschinen relativ selten. Was sie aber bieten, das ist ein strukturierter Katalog, hier nur einmal über Unterhaltung, Städte usw., wo man sich weiter hangeln kann. Eine andere Möglichkeit, Daten zu finden, zeigt Abbildung 4. Das wäre eine sog. Knotenseite, hier eine für mich ganz interessante Knotenseite, das Agrarnet.de, herausgegeben von Herrn Schollen, so etwas finanziert sich im Prinzip alles heutzutage über Werbung. Mit Knöpfen links kann man sehr gut strukturiert verschiedene Dinge anwählen. AgriPool ist eine Art Suchmaschine speziell für den landwirtschaftlichen Bereich.

Ein weiteres Beispiel für Knotenseiten zeigt Abbildung 5 (Seite 2284). Hier z.B. die Landwirtschaftskammer Schleswig-Holstein mit ihrer Homepage. Solche Organisationen wie die Kammer eignen sich natürlich auf Grund ihre Auftrages ausgesprochen gut dazu, Links<sup>\*)</sup> und Adressensammlungen für interessante Bereiche in der Landwirtschaft anzulegen. Ich denke, in diesem Bereich wird sich einiges tun.

# **3. BEISPIELE - WAS KANN DER LANDWIRT GEBRAUCHEN?**

Nachdem ich Ihnen ein paar Beispiele gezeigt habe, wie man in Informationen kommt, jetzt mal ein kleiner Streifzug, was kann man eigentlich gebrauchen. Ich habe das versucht festzumachen am Leben eines Landwirts von morgens bis abends. Er steht morgens auf und interessiert sich als erstes für das Wetter. Für Sie sieht dieses etwas nebulös aus, aber im Bereich Wetter haben wir schon sehr gute Möglichkeiten, über das Internet an Daten zu kommen. Ich weiß das aus meinem Hobby, der Fliegerei. Es gibt Wettervorhersagedienste, die wirklich zwei Stunden genaue Prognosen für eine Region, die ein, zwei Landkreise umfaßt, stellen. Es soll auch Landwirte geben, die an solche Satellitenbilder, die stundenweise aktualisiert werden, herankommen. Da kann man sehr schnell sehen, wann und wo Wolken in Bremen sind und dann weiß man auch, ob es sich noch lohnt, den ersten Schnitt zu mähen oder ob man besser noch einen Tag wartet.

 $\overline{a}$ 

<sup>\*)</sup> Hinweis auf andere Quellen im Internet

Abb. 5: LWK Kiel Homepage

Abb. 6: Donnerwetter - der Internet- Wetterservice

Abb. 7: WTB Hannover - Kurse/Quotes

Morgens interessieren den Landwirt auch meistens die Horrormeldungen an der Preisfront. Hier Zahlen der WTB - Warentermin-Börse Hannover und mit einem Klick sind Sie auch in Chikago oder in Holland oder in Paris und können sich die Börsennotierungen tagesaktuell auf den Schirm holen.

Abb. 8: ZMP Hauptübersicht (Homepage), Informationen zum Agrarmarkt

Wenn Sie noch nicht so sehr mit dem Bereich Börsennotierungen im Bereich Landwirtschaft befaßt sind, dann interessieren Sie aber vielleicht trotzdem Markt- und Preisberichte, dazu gibt es in Deutschland die ZMP (Abb. 8, Seite 2287). Die online eine riesige Fülle von Daten bietet mit Marktprognosen. Als Laie kann man das alles nicht immer interpretieren, denn man ist ja auf die Übersetzung durch Fachleute angewiesen, das können die hier hervorragend bieten. Immer da, wo der Text unterstrichen ist, da klickt man drauf, und hat dann dafür die weitere detaillierte Ausführung auf einer weiteren Seite.

Abb. 9: LWK Kiel Homepage, Geschlossene Benutzergruppe Markt S-H

Auch andere Organisationen, wie es Abbildung 9 zeigt, bieten Markt- und Preisinformationen wie bisher im Btx geschlossene Benutzergruppe - heute im Internet in der Art und Weise der Darstellung nichts Neues, aber im Bereich der technischen Darbietung etwas Neues.

Abb. 10: HI-Tier - Herkunftssicherungs- und Informationssystem für Tiere

Dann bräuchte er als Milchviehhalter ein paar Zahlen von seinen Kühen vom Landeskontrollverband. Das sage ich, wird aus meiner Sicht hohe Zeit, dass hier mehr läuft im Bereich Datentransfer Milchviehhaltung. Dann geht der Landwirt seiner Arbeit nach, mittags kommt er rein, und da denke ich mal, trotz aller Liebe zum Computer sollte er die reale Welt nicht vergessen und mal mit Frau und Lehrling reden über dies oder das. Dies alles ersetzt natürlich nicht die virtuelle Welt des Internets, man darf dieses nicht separat sehen, man muß dieses für ein landwirtschaftliches Unternehmen sehen als etwas Neues, etwas, das zusätzlich zu dem, was man ohnehin schon alles können muß, hinzukommen wird. Es wird nichts ersetzen. Es wird etwas draufsetzen.

Abends nach Feierabend muß er die ganzen Tierdaten melden. Einige benutzen dafür Bleistift und Papier, suchen die Briefmarke, finden dafür aber den Umschlag nicht, den die Frau am Tage vorher beim Bäcker hat liegen lassen, müssen dann wieder am nächsten Tag in die Stadt oder ins Dorf und dann einen Briefkasten suchen, der dann allerdings erst übermorgen geleert wird, um dann verspätet diese Meldung an den LKV zu schicken. Der moderne Unternehmer klickt das Programm HI-Tier an (Abb. 10, Seite 2289). Sie sehen unten eine Zahl, 129000 Zugriffe sind auf dieses System schon erfolgt, d.h. irgendwer scheint es ja schon zu benutzen in dieser unserer Republik und gibt seine ganzen Tierdaten online ein, direkt in München in den Computer. Demnächst wird er sich auch von München aus seine ganzen Bestandsregister ausdrucken lassen können. Wenn das Landwirtschaftsamt zum Kontrollieren kommt, dann kann er sagen, kleinen Moment, wir schauen mal gemeinsam in den Computer in München, da sind meine Zahlen alle drin. Das ist ein effektiver guter Schritt, wo auch klar wird, wo es Rationalisierungsmöglichkeiten in diesem System gibt.

Es gibt sog. Foren im Internet. Das muß man sich so vorstellen wie einen offenen Briefkasten, einer hat eine Frage, steckt sie in einen Briefkasten und jeder der Interesse hat, kann diese Frage lesen und auch auf diese Frage eine Antwort schreiben. Von diesen News Groups gibt es geschätzt mittlerweile 20 000 in Deutschland zu 20 000 verschiedenen Themen. Allein im Bereich Landwirtschaft kenne ich 10. Man mag es noch manchmal für Spielkram halten, aber ich glaube, da wird etwas entstehen, was Zukunft hat. Z.B. die DLG-Foren oder die top agrar-Foren. Abbildung 11 zeigt ein Forum von Agrarnet. top agrar bietet den sog. Rindertreff, in den etwa 200 bis 300 e-mails in der Woche auflaufen, wo sich Landwirte zu verschiedensten Themen unterhalten. Das mögen zwar so banale Themen sein, wie z.B. wie viele Goldfische muß ich in einem Tränkwasserbehälter im Laufstall halten, damit sich da keine Algen bilden. Aber es können auch ganz interessante, substantielle Themen sein, z.B. eine Diskussion darüber, wie welche Bundesländer, welche Krankheiten gemeinsam zentral bekämpfen. Da ist ein Tierarzt, der schreibt, was man gegen Kälberdurchfall macht, rufen Sie mich mal an, ich bin der beste, den Sie kennenlernen werden. Also ein Art Marketing, ein neues Instrument, um an Kunden zu kommen. Und auch Landwirte, die dieses versuchen zu vermarkten, um ihr Wissen als Berater an den Mann zu bringen.

Abb. 11: Agrarnet Forum - Management und Vermarktung

Das nächste wäre dann der sog. Chatt, das wird noch ein bißchen schwieriger, nur ganz kurz, dass Sie es einmal gehört haben. Hier unterhalten sich mehrere Leute parallel, also durcheinander über mehr oder weniger wichtige Themen. Häufig geht es im Bereich der privaten Internetnutzung, um Sex und Drugs und Alkohol und

Abb. 12: Semex Alliance

solche Sachen und um Sport. Sie können sich auch mit Politikern online unterhalten, d.h. Sie schreiben einen kurzen Satz nach dem Motto, ich finde eigentlich die Ökosteuer nicht schön und der Politiker am anderen Ende schreibt Ihnen zurück, ich aber ja, weil ich sonst kein Geld mehr für meine schwarzen Koffer habe oder so etwas. Diese Diskussion führen Sie nicht nur in einer Dorfkneipe mit 5 Bauern an einem Tisch, sondern Sie führen die Diskussion weltweit wie gezeigt. Ich denke, diese Art von Informationsaustausch ist für die Landwirtschaft noch ein bißchen weit weg, aber warum sollte es eigentlich nicht solche gezielten Chatts-Diskussionsrunden, -Foren geben zu konkreten landwirtschaftlichen Themen.

Mittlerweile wissen alle, was Home banking ist, abends fällt dem Landwirt noch ein, er muß eine Rechnung bezahlen, sonst kann er keine 3 % Skonto von 30000 DM ziehen. Wenn er kein Home banking hätte, wäre das Geld weg. Nur durch dieses eine Beispiel habe ich den Computer und habe die Kosten für 1 Jahr Internet bezahlt. Außerdem ich mache seit 5 Jahren Home banking, Sie sparen die lästigen Wege zur Bank, meistens kommt man zur Bank, wenn die gerade geschlossen hat oder man findet keinen Parkplatz, von den Kosten ganz zu schweigen.

Das nächste Beispiel: Semex kommt aus Kanada. (Abbildung 12). Sie haben die neuen Bullenkataloge aus dem Ausland online bei sich und müssen nicht lange nach einer postalischen Adresse suchen oder fragen, wie denn die Postanschrift dort in Kanada von dieser Organisation ist.

Ein weiteres Beispiel, schon angedeutet, Werbung, Sie als Landwirt könnten ja auch Nebenbetriebe habe, hier z.B. ein Hof Bocksrüde, die home-page dieses Betriebes (Abbildung 13, Seite 2294). Sie werden sich wundern, wenn Sie ins Internet schauen, wieviele landwirtschaftliche Unternehmen dort schon drin sind, die mit ihren Ferienwohnungen auf einer Home page werben. Hier ganz nett gemacht. Beispiele, was man in der Umgebung von Bocksrüde erleben kann, Fotos der Ferienwohnung sind dabei, die Grundrisse, die Küchenausstattung, man kann sich also ein sehr getreues Bild von dem machen, was einen dort als Gast erwartet. Ein Beispiel zum Thema Werbung.

Viele Informationen gibt es zum Schleppermarkt im Internet, Claas zeigt z.B. die technischen Daten des Challengers (Abb. 14, Seite 2295). Na, sagt er, dass ist vielleicht ein bißchen teuer, vielleicht tut es ja auch eine Gebrauchtmaschine. Ein Beispiel für den Gebrauchtmaschinenmarkt zeigt Abbildung 15 (Seite 2296), die Technikbörse.de vom Bayerischen Landwirtschaftsverlag, der derzeit bundesweit 5000 Gebrauchtmaschinen im Angebot hat. Hier habe ich einmal vorgewählt, Schlepper, oben Maschinenart, Traktoren, Hersteller, ich wollte einen John Deere haben, ich wollte haben eine Leistung von 80 bis 140 PS, hatte 150 Ergebnisse, 150 Maschinen dieser Klasse werden also im Gebrauchtmaschinenmarkt bundesweit angeboten. Ich habe mir diesen angeguckt, die Präsentation ist natürlich optisch nicht so besonders, aber im Computerschirm etwas besser. Wenn die Maschine weit weg steht und 50000 DM kostet, wird man vielleicht nicht dafür hinfahren, aber man

hat eine Vorstellung, wenn man am nächsten Tag zu seinem Partner in der Region geht.

Abb. 13: Urlaub auf dem Bauernhof in Schleswig-Holstein Hof Bocksrüde

Abb. 14: Claas KGaA Germany

Abb. 15: Technikbörse online

Ein anderes Beispiel, Sie machen sich Gedanken zu irgendwelchen Kalkulationszwecken. Sie gehen z.B. auf top agrar und laden sich Kalkulationsprogramme, die andere entwickelt haben, runter, schauen sich die an, ob die für Sie praktikabel sind. Z.B. die Berechnung der Kaufkosten von Milchquote. Da hat einer einen Terminplaner entwickelt. Oben ist ein Fressertagebuch mit DB Berechnung für die Gruppe und das Jahr dargestellt. 60 oder 70 kleine Rechenprogramme sind alleine schon bei top agrar online down zu loaden, wie das so schön heißt. Also das ganze Programm kommt zu Ihnen und wenn Sie Excel haben, können Sie sofort damit arbeiten.

Abb. 16: top agrar - top EXCEL-Arbeitsblattbörse

Mittlerweile ist es schon 23 Uhr, der Landwirt denkt an den nächsten Morgen und sagt eigentlich, wollte ich jetzt zu Bett. Aber da kommt seine Frau und jetzt machen wir noch ein bißchen Shopping. Der Bereich E-commerce wird von vielen Leuten als die Wachstumsbranche schlechthin bezeichnet.

#### Abb. 17: Otto Versand - Shopping mit der Maus

Ich habe ein Beispiel mitgebracht, weil das für mich Realität ist, das ist der Otto-Versand. Der Otto-Versand hat im letzten Jahr 100 Mio. DM Umsatz gemacht, nur über den Bereich E-commerce. Das ist zwar verschwindend gering für den Otto-Versand, aber man schätzt dort, das 10 bis 15, vielleicht 20 % des Umsatzes in den nächsten Jahren elektronisch laufen werden. Hier brauchen Sie nur noch anzuklicken, einzugeben Badehose und dann zeigt Ihnen das Internet sogar eine nette Dame, die sich dann im Bikini dreht, dass man sie von allen Seiten betrachten kann. Es ist sicherlich eine virtuelle Welt, aber ich glaube auch im Bereich der Landwirtschaft werden wir sehr schnell in diesen Bereich hineinkommen. Warum sollen wir nicht Ersatzteile, warum sollen wir nicht andere Teile, bei denen es standardisierte

Preise, standardisierte Qualitäten gibt, über das Internet kaufen. Dazu, denke ich mir, werden es neue Formen des elektronischen Handels geben. Sie können sich beteiligen beim Kauf eines Farbfernsehers, je mehr Leute sich melden, die sich einen Farbfernseher kaufen, desto billiger wird dieser Fernseher, sozusagen eine Negativbörse, wo Sie im Internet bieten können, innerhalb der nächsten 4 Wochen suche ich einen Farbfernseher, Marke so und so, er darf aber nicht mehr kosten als 800 DM, wenn Sie dann auf Internetwege 500, 1000 Leute finden, dann haben Sie auch eine Firma, die dann zu diesem Preis diese Ware anbietet.

Hier werden sich ganz, ganz neue Wege insbesondere für die Landwirte, die sich immer etwas schwer tun mit gemeinsamen Einkauf, öffnen, Produktmittel gemeinsam zu kaufen. Hier wird es aber auch riesige Probleme für den Handel geben, auf dieses nicht mehr kanalisierbare Kaufverhalten zu reagieren. Ich denke schon, dass wir in den nächsten Jahren Beispiele auch im Bereich Landwirtschaft erleben werden. Wir werden im Bereich Landwirtschaft auch erleben, dass Grundanträge, Steuererklärungen und solche Dinge, die in Amerika schon selbstverständlich über das Internet laufen, auch bei uns über das Internet machbar sein werden.

Im Bereich des E-Commerce ist natürlich wie bei allem neuen im Leben große Vorsicht angesagt, das will ich nicht verhehlen. Aber wenn Sie sich im Computersystem so verhalten wie im normalen Leben, nämlich erst die Ware, dann das Geld, möglichst keine eignen Adressen weitergeben, möglichst nicht an Preisausschreiben teilnehmen und alles das, was wir im normalen Leben auch wissen, was wir beim Kauf und Handel zu beachten haben, dann sehe ich überhaupt keine Probleme im Bereich E-commerce sauber zu bleiben.

# **4. SCHLUSSBEMERKUNGEN**

Die Mottos des Internets entdeckt und entwickelt in Amerika sind: Keiner kann uns hindern besser zu sein als andere? Das Fragezeichen das ist das deutsche. Ich hoffe nicht, daß hier bei uns wieder einer auf die Idee kommt, irgendetwas regeln zu wollen. Wir sind Unternehmer und eigenverantwortlich genug, wir wissen selber, was und wie wir damit arbeiten wollen. Das nächste ist, Innovation und Information schaden nur dem, der sie nicht nutzt! Internet ist ein Fakt und wird auch bei uns in der Landwirtschaft in Kürze nicht mehr wegzudenken sein.